# Didáctica. Lengua y Literatura

Instrucciones de envío Vigentes desde el 22 de noviembre de 2021

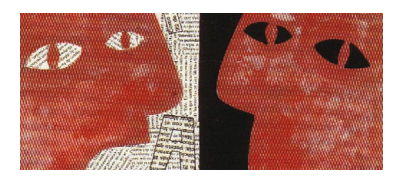

### **INSTRUCCIONES DE ENVÍO**

**1**. Todos los autores/as que quieran someter a evaluación sus trabajos para ser publicados en *Didáctica. Lengua y Literatura* deberán registrarse en el siguiente enlace: [https://revistas.ucm.es/index.php/DIDA/login.](https://revistas.ucm.es/index.php/DIDA/login)

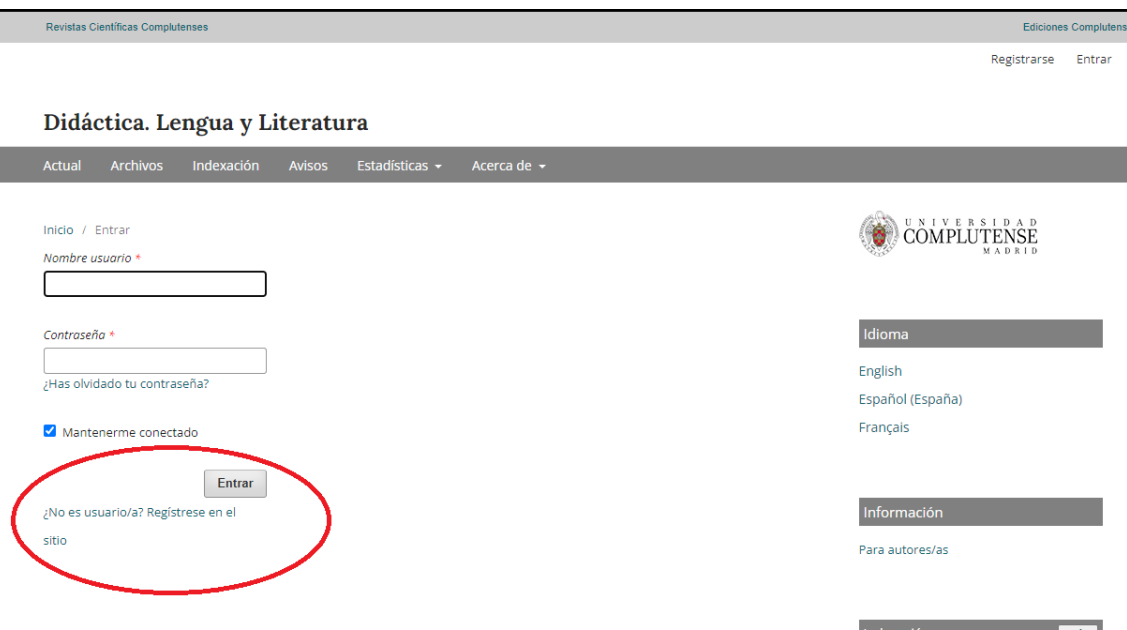

**2**. A continuación deberán incluir los datos requeridos en el formulario siguiente:

COMPLUTENSE Inicio / Registrarse **D** Cre o conectar su código ONCID Perf Idioma English Español (España) Français .<br>Segundo Nombre Información Apellidos \* Para autores/as Afiliación \* Más exación Facebook **EXPENSIVE SEVISTAS** 

#### Didáctica. Lengua y Literatura

I

## Didáctica. Lengua y Literatura

Instrucciones de envío Vigentes desde el 22 de noviembre de 2021

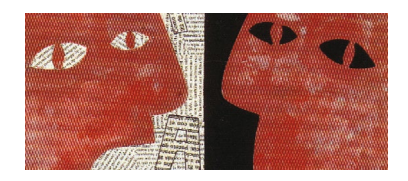

**3**. Le llegará un mensaje de confirmación a su correo electrónico con un enlace en el que deberá pinchar para activar su cuenta. Después, ya podrá acceder a la web como persona registrada. A continuación, deberá navegar hacia la esquina superior derecha de la pantalla y pinchar en el "panel de control" de su usuario:

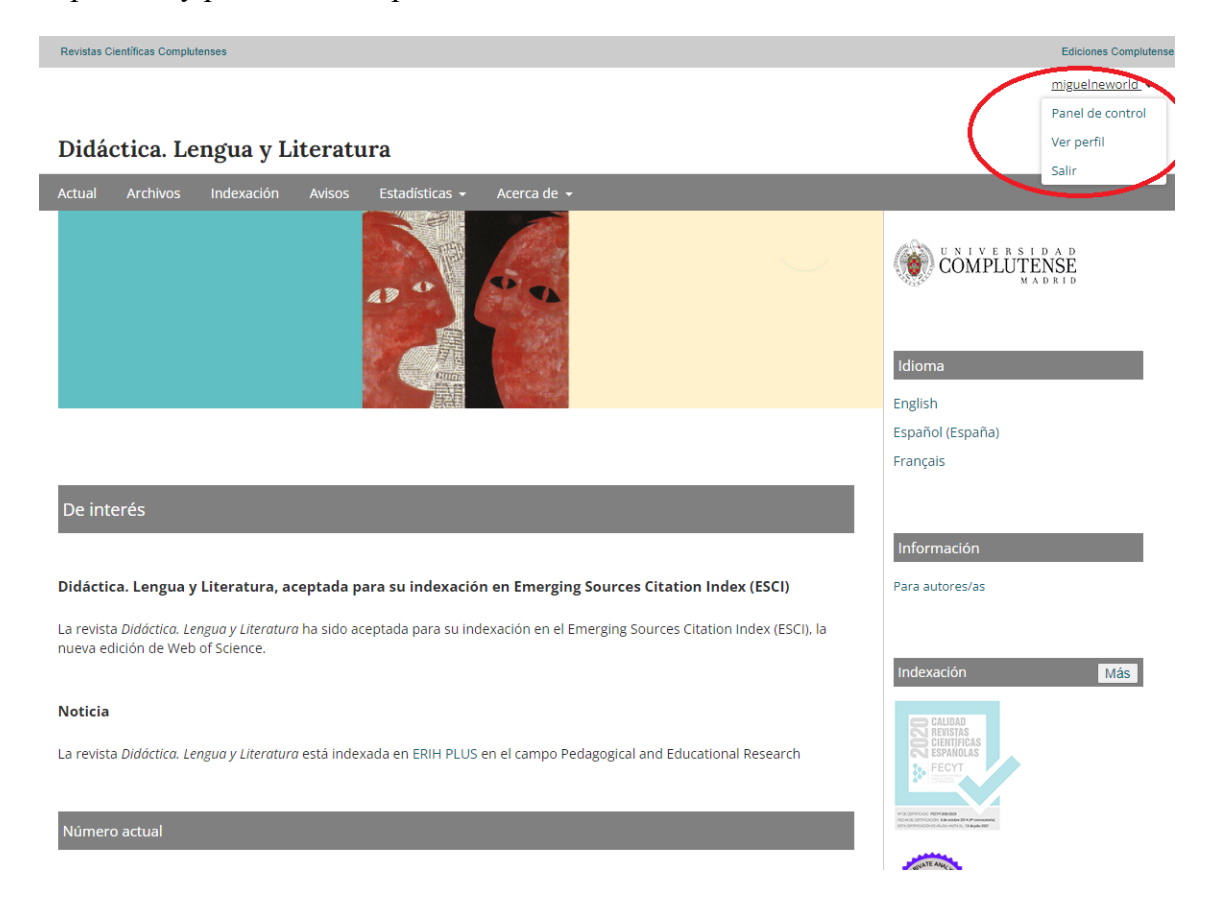

**4**. En el panel de control, deberá pinchar en la opción de "nuevo envío":

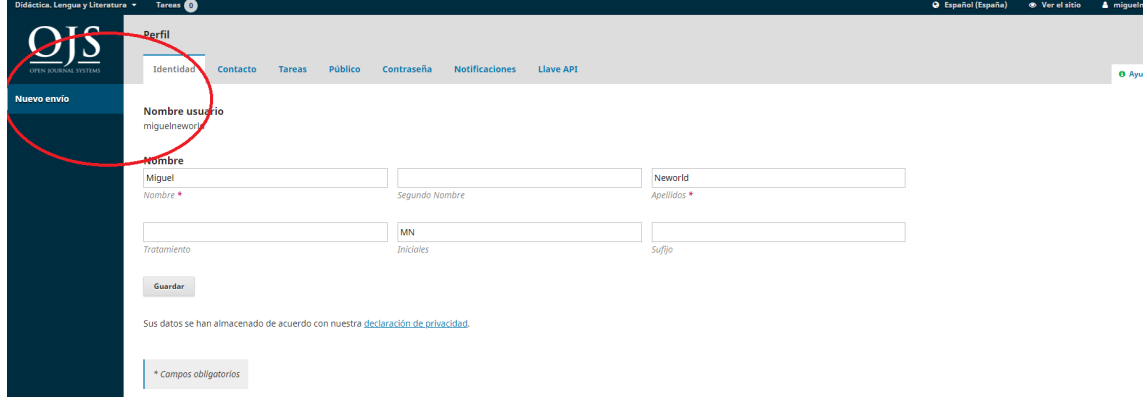

## Didáctica. Lengua y Literatura Instrucciones de envío

Vigentes desde el 22 de noviembre de 2021

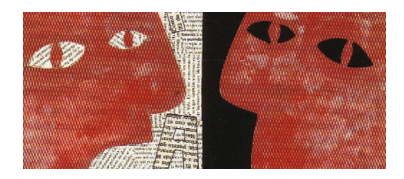

**5**. Después deberá seleccionar la sección a la que desea enviar su trabajo (solo se admiten "investigaciones y estudios" o "reseñas") y clicar en los apartados obligatorios:

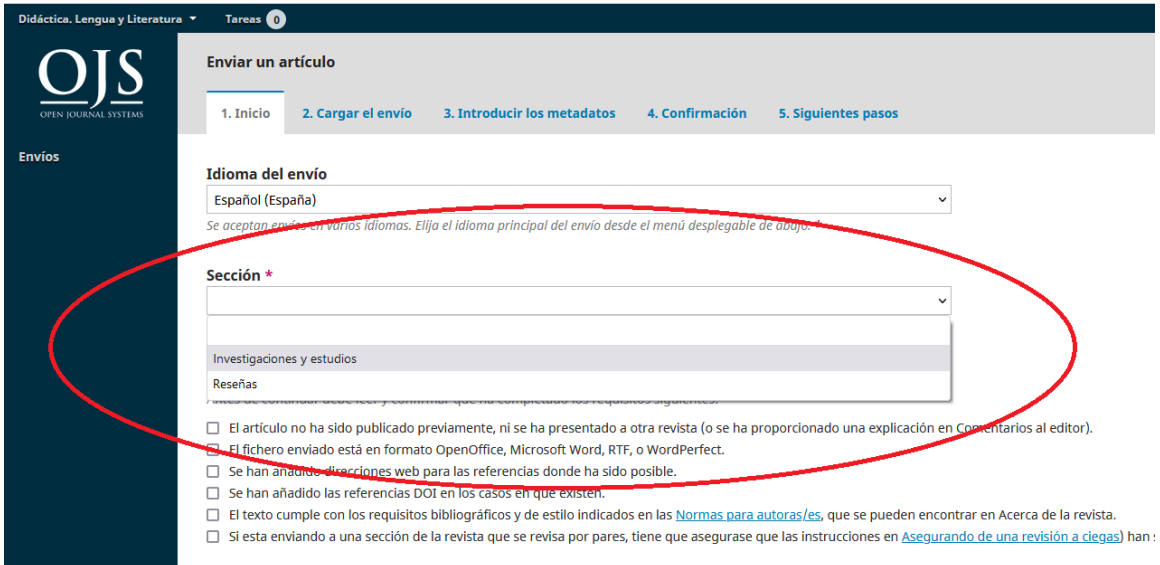

**6**. En la siguiente pantalla es donde podrá adjuntar **su artículo anonimizado** (pinchando en "texto del artículo o reseña") y su **ficha de datos** (pinchando en "otros documentos adjuntos"):

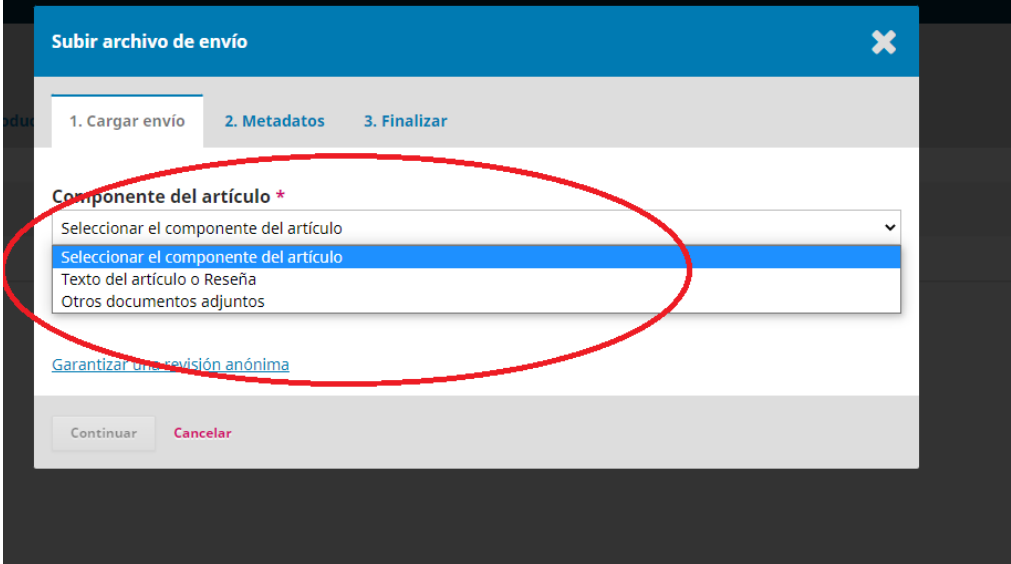

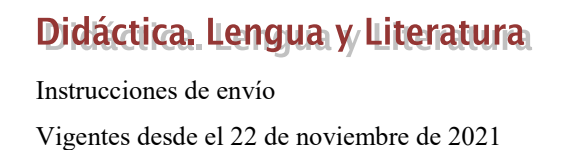

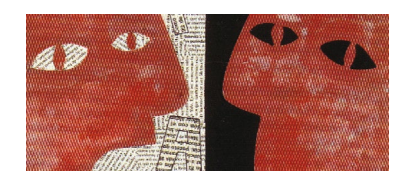

**7**. Cuando suba su trabajo aparecerá una pantalla como esta:

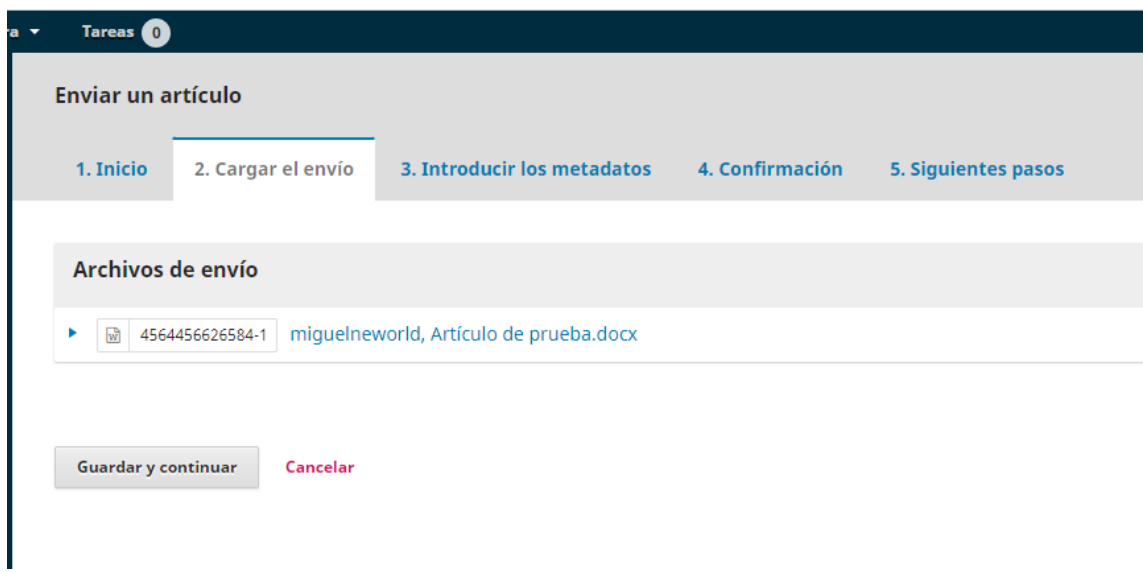

**8.** Después de haber subido su **artículo anonimizado de acuerdo con la guía de estilo de la revista** y su **ficha de datos** será cuando pueda introducir los siguientes datos obligatorios: *título del artículo* (en español, inglés y francés), *resumen* (español, inglés y francés), *palabras clave* (español, inglés y francés), datos del resto de autores o colaboradores y, finalmente, las instituciones o agencias que hayan podido financiar su estudio.

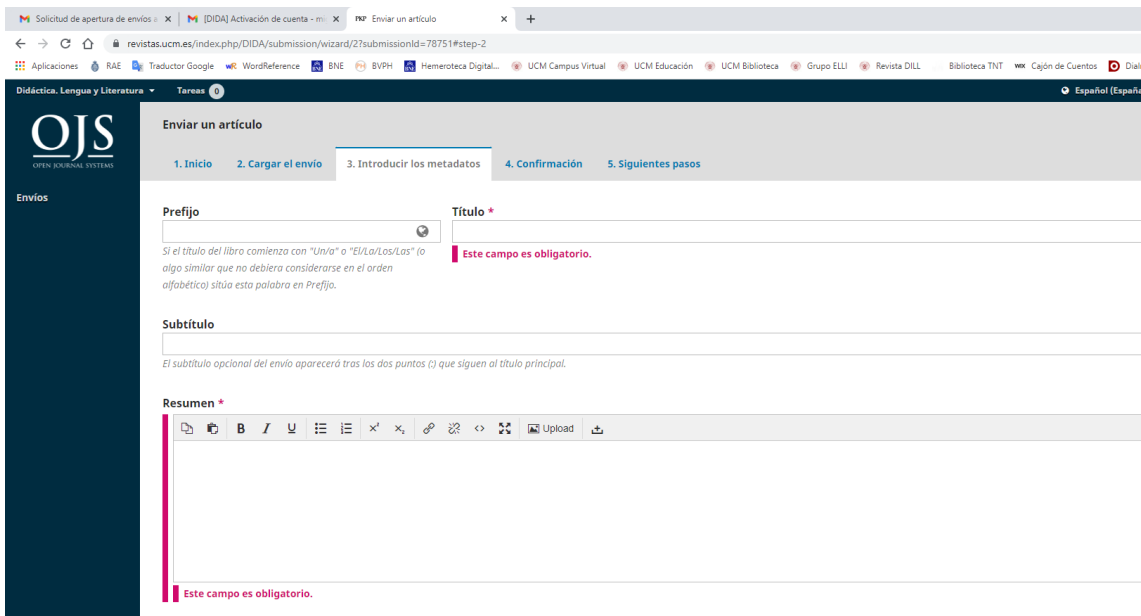

## Didáctica. Lengua y Literatura

Instrucciones de envío

Vigentes desde el 22 de noviembre de 2021

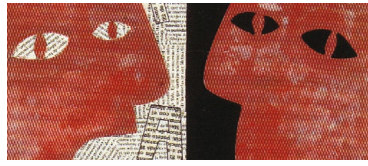

**9.** Su artículo estará listo para ser enviado. Pinche en "finalizar envío" para terminar el

proceso:

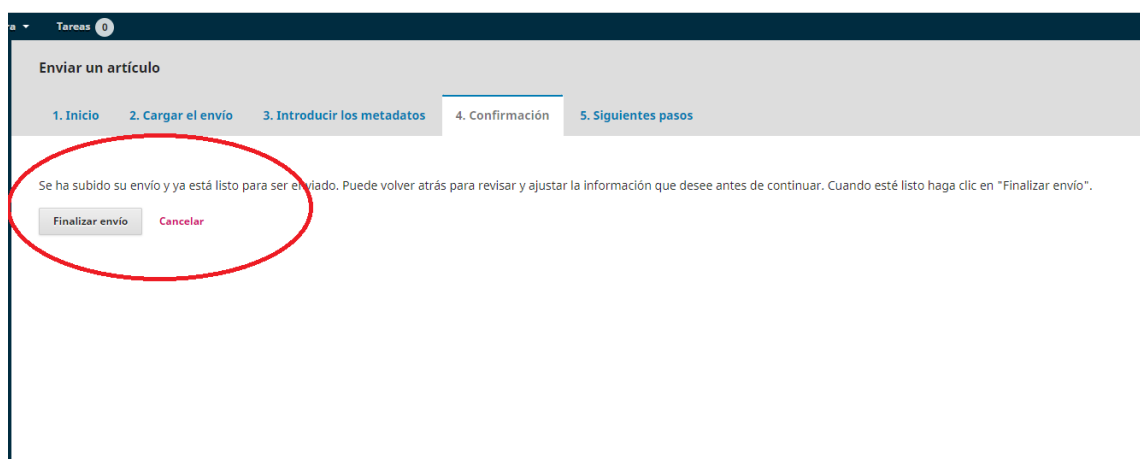